# **Inhalt**

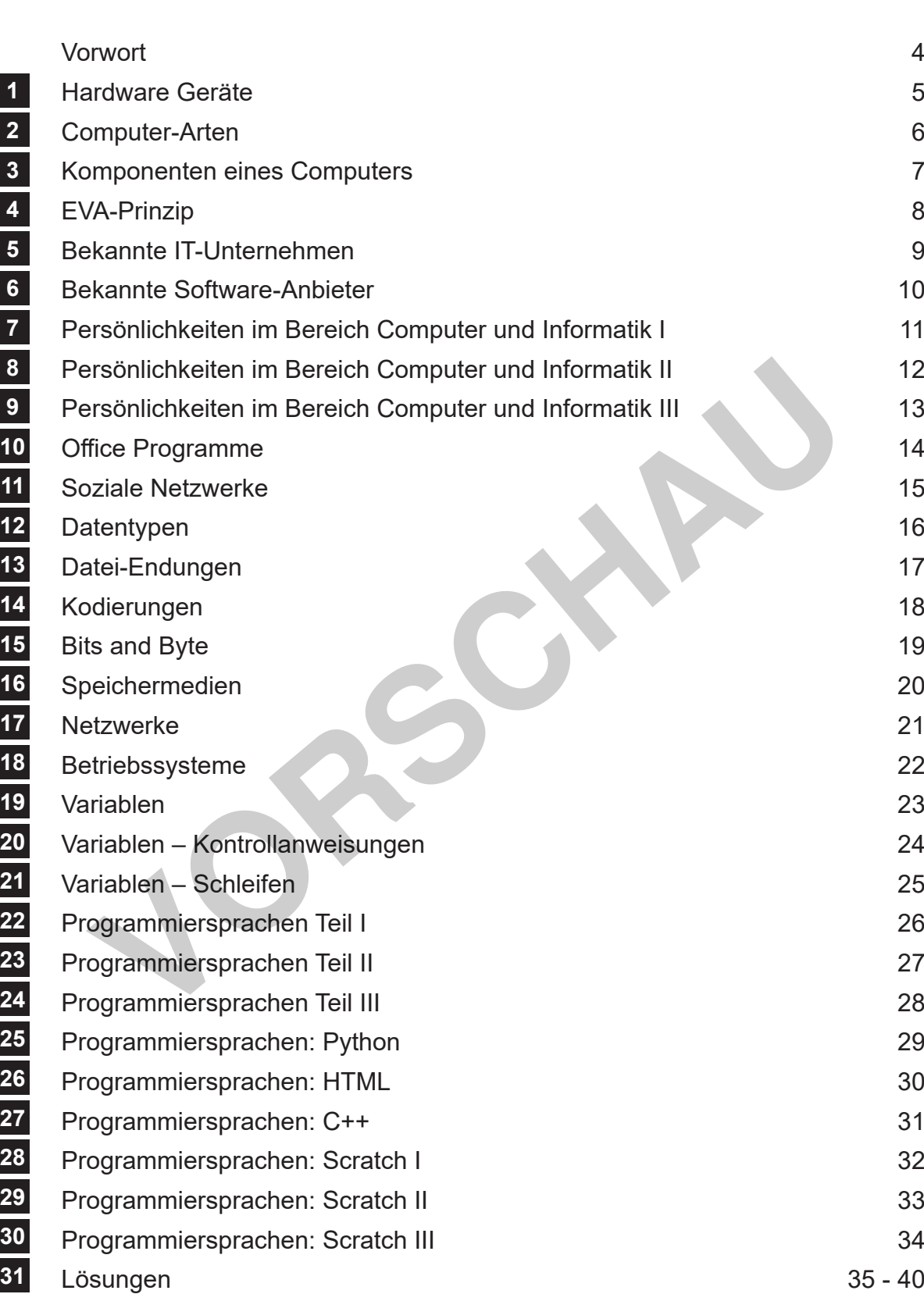

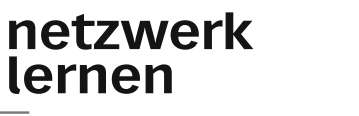

່ໄ

## **[zur Vollversion](https://www.netzwerk-lernen.de/Logikraetsel-Informatik-Pfiffige-Logicals-zum-Training-des-logischen-Denkens-1)**

**Seite** 

# **Vorwort**

Liebe Rätselfreunde,

Logikrätsel werden im Allgemeinen von Schülerinnen und Schülern besonders geliebt und mit viel Begeisterung bearbeitet. Dabei verbinden Logikrätsel den Spaß beim Rätseln und Knobeln mit dem Effekt, dass die geistige Fitness und Denkfähigkeit trainiert werden. Denn um diese Art von Rätseln zu lösen, muss logisch kombiniert werden und die Zusammenhänge der einzelnen Fragen erkannt werden. Das logische Denken ermöglicht es, Zusammenhänge zu verstehen und auf die aktuelle Situation zu übertragen. Das Lösen von Logikrätseln trainiert exakt diese Fähigkeiten, welche sich auch positiv auf andere Fächer auswirken.

Mit den vorliegenden Logikrätseln wird zusätzlich zum Rätselspaß Wissen rund um das Thema Informatik vermittelt. Die Schülerinnen und Schüler befassen sich wie nebenbei mit bereits erworbenen oder neuen Inhalten, während sie die einzelnen Rätselaufgaben lösen. Dabei eignen sich die Aufgaben sowohl für den Einsatz im Informatik-Unterricht, um einzelne Themengebiete zu ergänzen als auch als Zusatzaufgabe für schnelle Schüler. Auch in Vertretungsstunden kann das Material ideal eingesetzt werden. Schwie nebenbei mit bereits erworbenen oder neuen Inhalten, währen Rätselaufgaben lösen. Dabei eignen sich die Aufgaben sowor<br>
Statzaufgaben lösen. Dabei eignen sich die Aufgaben sowor<br>
Statzaufgabe für schnelle Schüler. A

Damit die Auswahl leichter fällt, sind die einzelnen Rätsel nach Schwierigkeitsstufen gekennzeichnet:

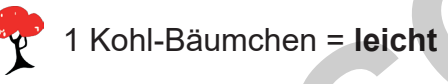

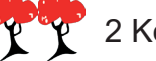

2 Kohl-Bäumchen = **mittel**

3 Kohl-Bäumchen = **schwer**

Die markierten Kästchen beinhalten die Information für die gesuchte Lösung, die entweder das letzte freie Feld des Logikrätsels füllt oder alternativ eine Antwort liefert, welche sich aus den bereits gegebenen Frage-Antwort Kombinationen ableiten lässt.

Die Rätsel im vorliegenden Heft sind nach den Themengebieten wie etwa Persönlichkeiten aus dem Bereich Computer und Informatik oder den Bereich Programmiersprachen aufgeteilt. Auch weitere Themengebiete wie Netzwerke, Komponenten eines Computers oder Betriebssysteme werden in diesem Rätselheft abgedeckt.

Wir wünschen viel Freude und Spaß beim Lösen der Rätsel und beim Eintauchen in die Welt der Informatik! Das Team des Kohl-Verlags und

*Seite 4*

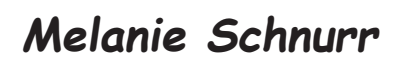

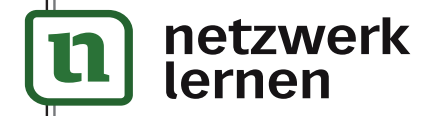

**Logikrätsel INFORMATIK**

*Laman mit Erfolg*<br>VERLAG

**Pfiffige Logicals zum Training des logischen Denkens – Bestell-Nr. P12 940**

Logikrätsel INFORMATIK<br>Pfiffige Logicals zum Training des logischen Denkens − Bestell-Nr. P12 940

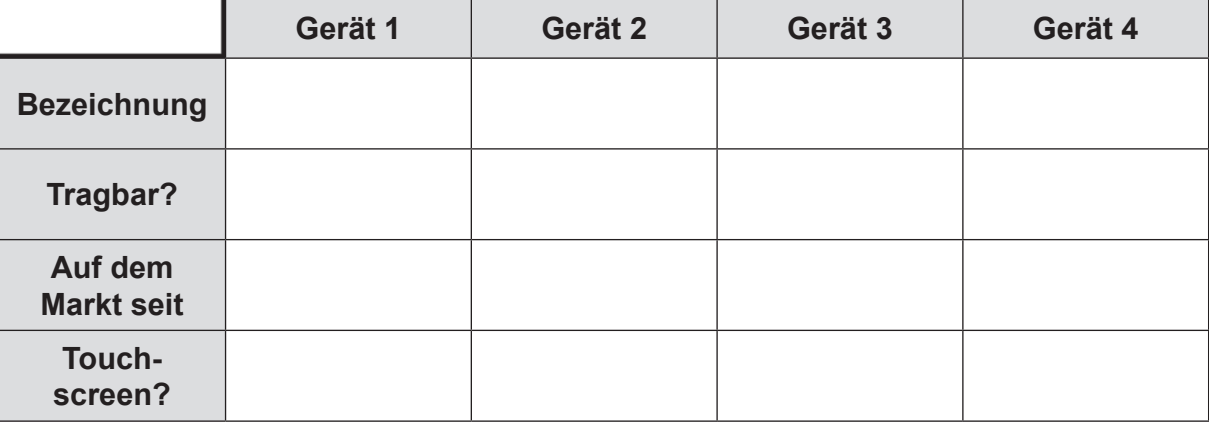

- **1.** Alle Geräte sind tragbar bis auf den *Computer* in Spalte 1.
- **2.** Das erste kommerziell erfolgreiche *Notebook* kam *1986* auf den Markt und stammte von IBM.
- **3.** Das Tablet in Spalte 3 befindet sich rechts neben dem *Notebook*.
- **4.** *Tablets* und *Smartphones* sind *mit* einem *Touchscreen* versehen, auch einige *Notebooks* sind touchscreen-fähig, während die meisten *PCs/Computer* nicht mit einer entsprechenden Funktion ausgestattet sind.
- **5.** Das 1. *Smartphone* mit Touch-Display war ein *1992* erschienenes Modell von IBM, wohingegen es erste Tablets, wie beispielsweise das GRID Pat, bereits seit *1989* gab.
- **6.** Der Z3, den Konrad Zuse *1941* entwickelte, gilt als erster funktionsfähiger *Computer* der Welt.

#### **Welches Gerät kam** *1992* **auf den Markt?**

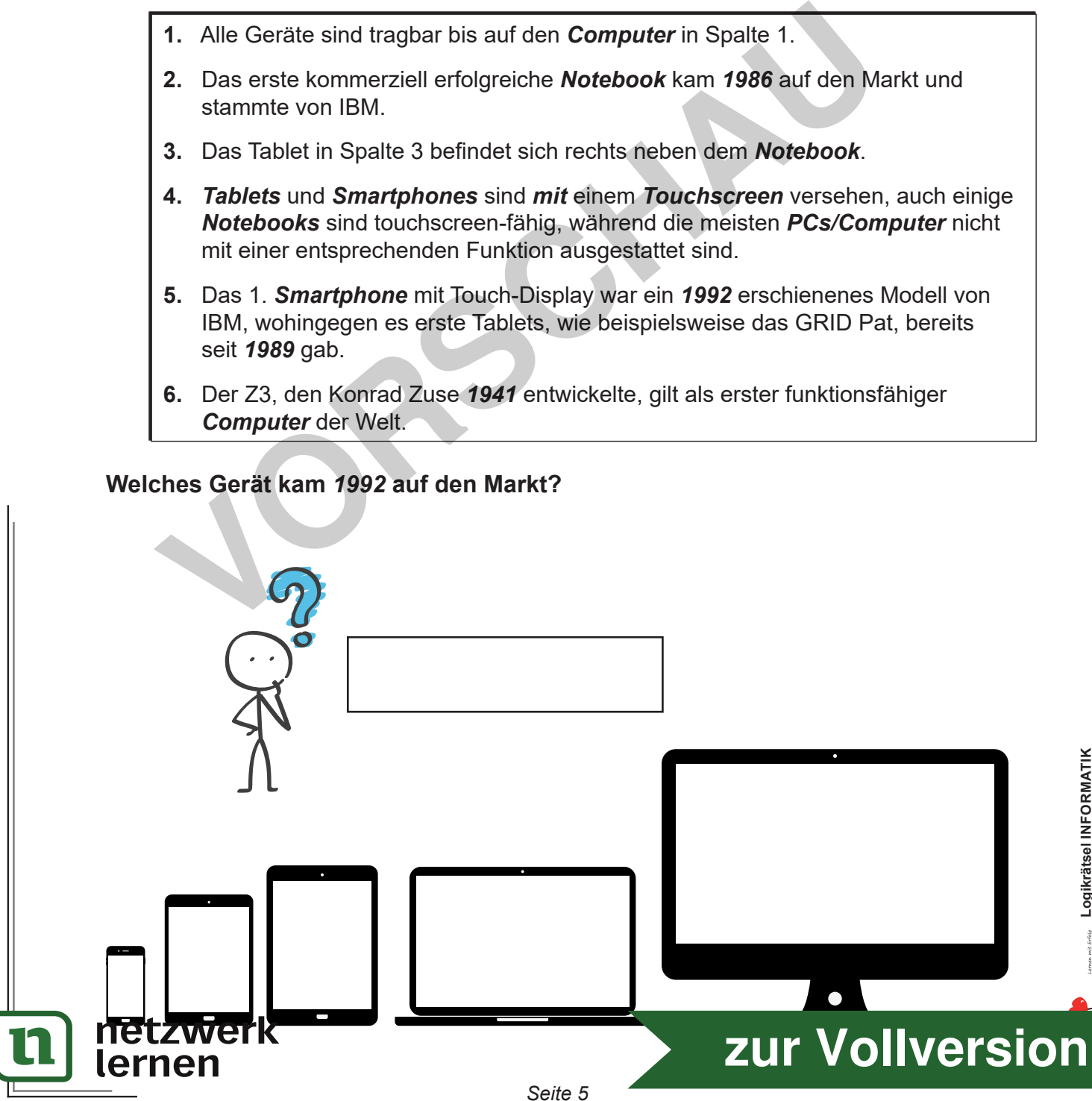

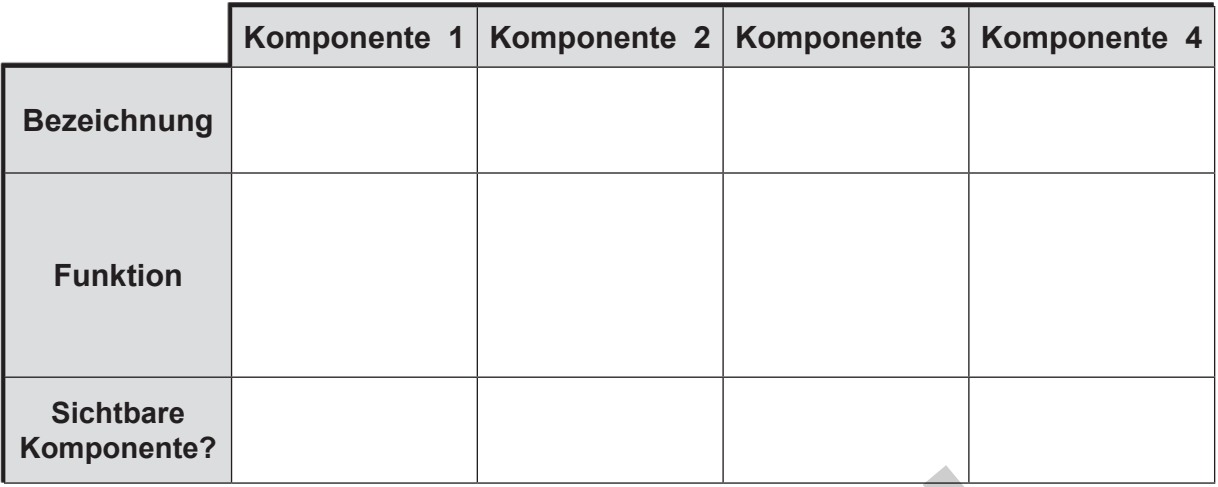

- **1.** Bei drei der vier handelt es sich um sichtbare Komponenten.
- **2.** Die nicht sichtbare Komponente befindet sich in der letzten Spalte.
- **3.** Das Herzstück eines Computers ist der *Prozessor*, welcher sich im Inneren des Gerätes befindet und *nicht* von außen *sichtbar* ist. 1. Bei drei der vier handelt es sich um sichtbare Komponenten.<br>
2. Die nicht sichtbare Komponente befindet sich in der letzten Spalte.<br>
3. Das Herzstück eines Computers ist der *Prozessor*, welcher sich in<br>
des Gerätes bef
- **4.** Die Komponente in Spalte 1 dient der *Anzeige von Texten, Bildern und Programmen*.
- **5.** Der *Prozessor* dient zur *Datenverarbeitung* bei einem Computer.
- **6.** Die *Tastatur* befindet sich zwischen *Monitor* und *Maus*.
- **7.** *Tastatur* und *Maus* sind beides Komponenten zur *Eingabe* (beispielsweise von Text).

**Was wird häufig als Herzstück des Computers bezeichnet?**

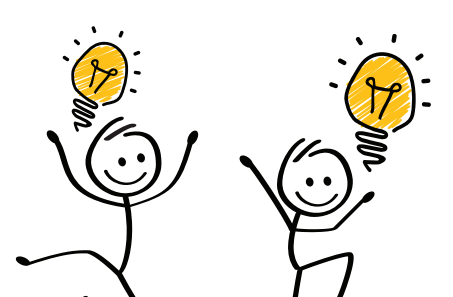

netzwerk

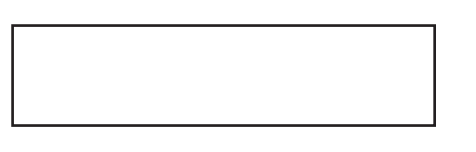

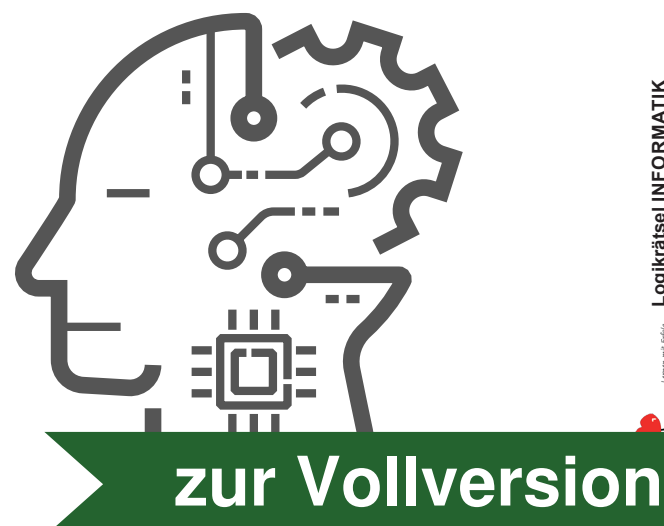

## **26 Programmiersprachen: HTML**

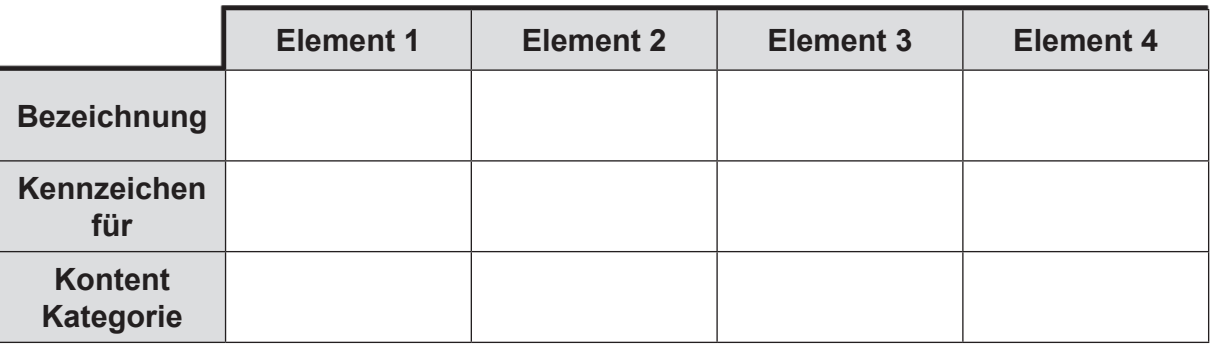

- **1.** Ein *Hyperlink* wie auch *Bilder* (Images) gehören in html zu der Kontent Kategorie "*Link*".
- **2.** Der *Hyperlink* wird in html als <*href*> bezeichnet und steht in Spalte 1.
- **3.** Die Bezeichnung <*title*> ist ein Kennzeichen für einen *Seitentitel*.
- **4.** Die Bezeichnung für eine *Überschrift 1* lautet <*h1*>.
- **5.** Der *Seitentitel* steht in Spalte 3 und ist der rechte Nachbar zu den *Bildern*.
- **6.** In die "Heading" Kontent Kategorie fallen die Elemente <ht> bis <h6> und <hgroup>.
- **7.** Der *Titel* gehört in die Kontent-Kategorie der *Meta-Daten*.
- **8.** Die Bezeichnung <*img*> ist das Kennzeichen von *Bildern* (Images) und steht links in der Spalte zu dem Element, welches zu der Kategorie der *Meta- Daten* gehört.

**Welches Element gehört, genau wie beispielsweise auch ein Autor oder eine Seitenbeschreibung, zu den** *Meta Daten***?** 

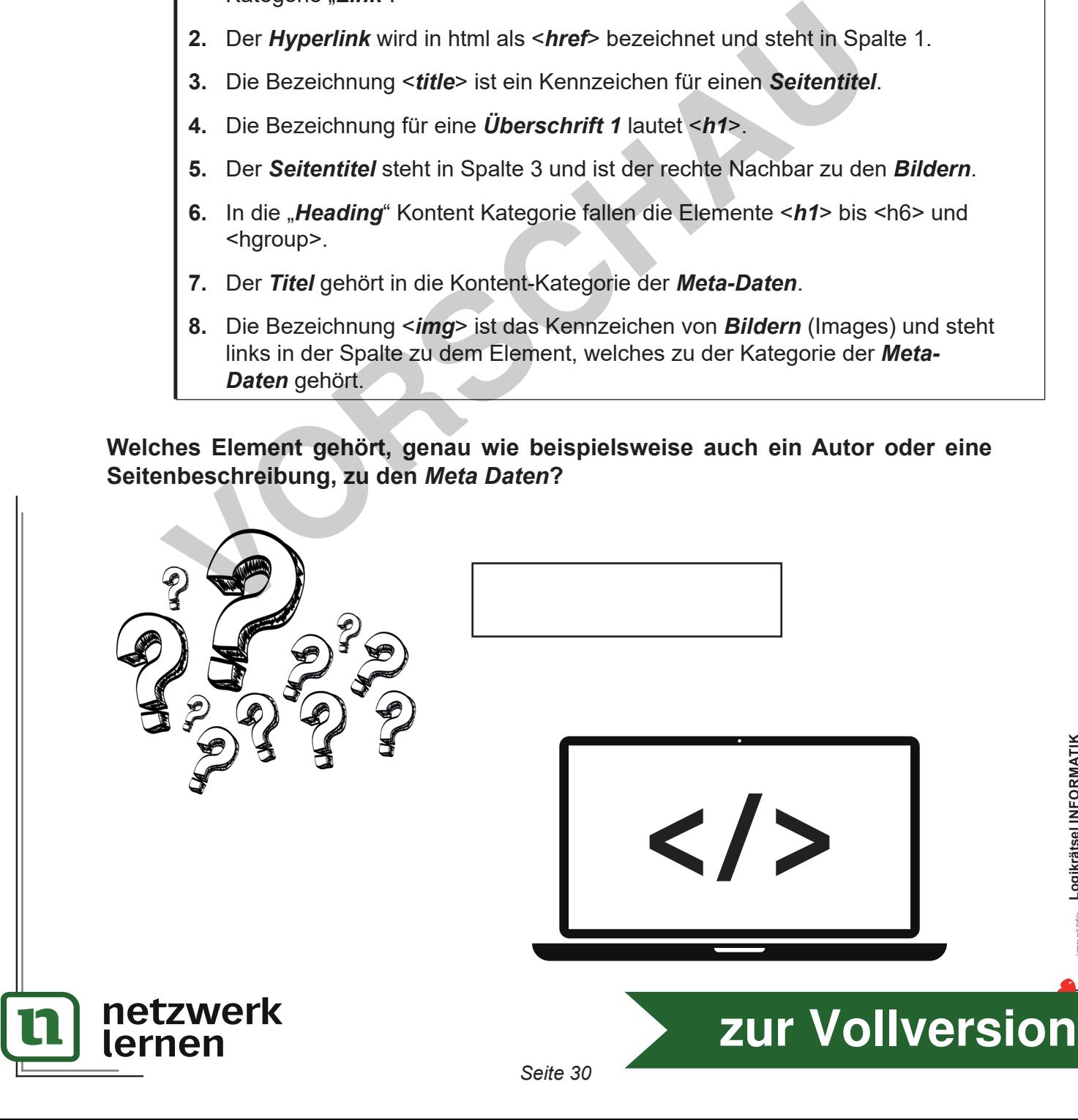

#### **27 Programmiersprachen: C++**

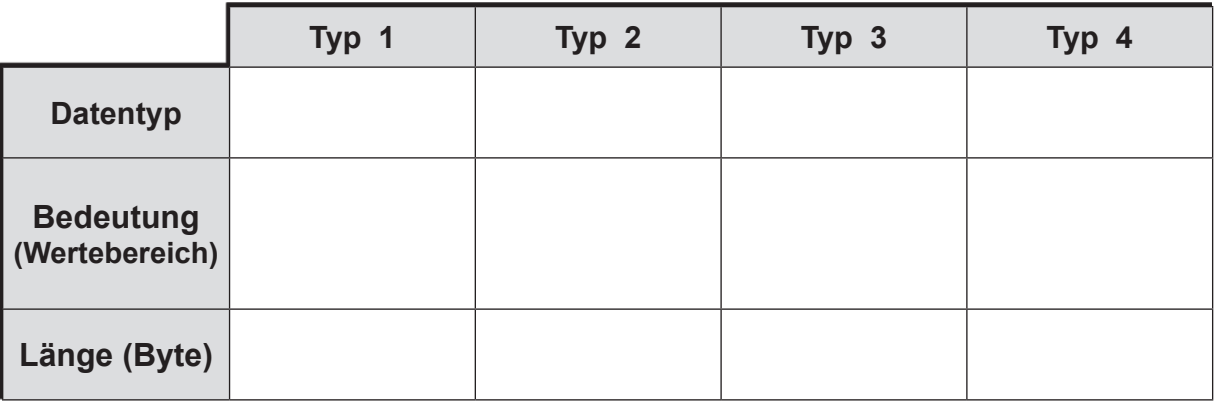

- **1.** Die Datentypen *float* und *int* haben je eine Länge von *4* Byte.
- **2.** Der Datentyp *int* in Spalte 2 kann *Ganzzahlen zwischen -231 … 231-1* (Wertebereich) beinhalten.
- **3.** Der rechte Nachbar von Datentyp *int* sind vorzeichenlose *Ganzzahlen zwischen 0 … 65 535*.
- **4.** Der Datentyp *byte* hat die Länge von genau *1* Byte.
- **5.** Der Datentyp mit der Länge von *1* Byte steht nicht in Spalte 1.
- **6.** Die beiden Datentypen mit der Länge *4* Byte sind Nachbarn.
- **7.** Der Datentyp *ushort* hat die Länge *2* Byte und ist der linke Nachbar von *byte*.
- **8.** Werte mit der Bedeutung *positive Ganzzahlen zwischen 0 … 25* haben die Länge von *1* Byte.

# **Welcher Datentyp sind** *einfachgenaue Gleitkommazahlen* **mit 7-stelliger Genauigkeit?**  1. Die Datentypen *float* und *int* haben je eine Länge von 4 Byte.<br>
2. Der Datentyp *int* in Spalte 2 kann *Ganzzahlen zwischen -231* ...<br>
(Wertebereich) beinhalten.<br>
3. Der rechte Nachbar von Datentyp *int* sind vorzeich

*Seite 31*

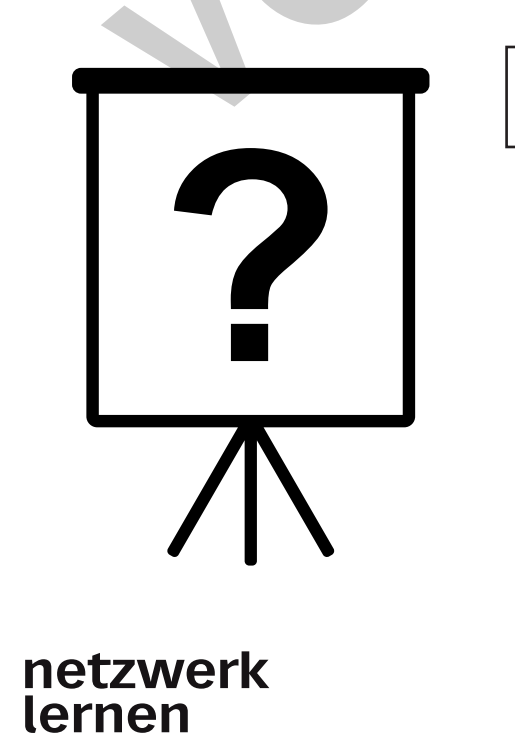

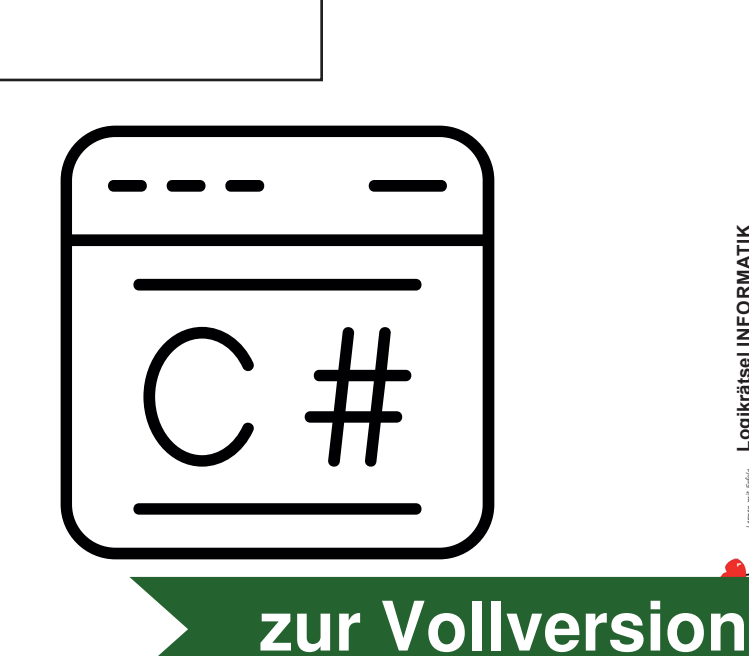

## **30 Programmiersprachen: Scratch III**

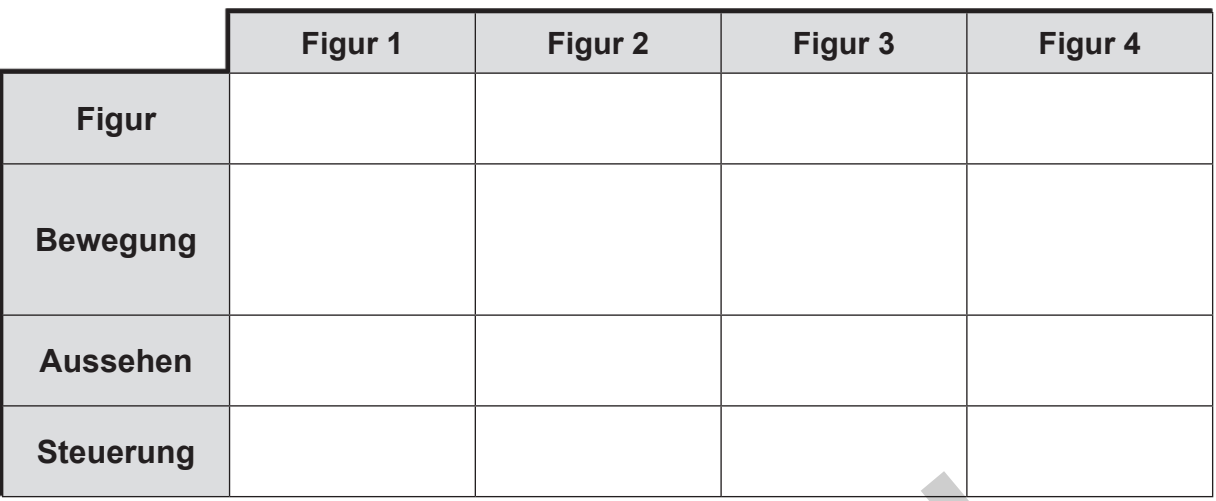

- **1.** Die *Fledermaus* erhält den Bewegungs-Befehl "*Drehe Dich um 90 Grad*".
- **2.** Der *Hund* verändert sein Aussehen, indem er seine Größe verändert (*Ändere Größe*).
- **3.** Die Figur, die in Spalte 1 ist, ist nicht der *Hund* und nicht der *Seestern*.
- **4.** Die Figur, die den Bewegungs-Befehl "*Drehe Dich um 90 Grad*" ausführt, ist in der letzten Spalte und stoppt alles (*Stoppe alles)* bei Klick auf Steuerung.
- **5.** Die *Katze* hat den Bewegungs-Befehl *Ändert x um 10* und befindet sich in Spalte 1.
- **6.** Der *Seestern* hat den Bewegungs-Befehl *Ändert y um 5* und reagiert bei Klick auf Aussehen mit "Ändere Effekt".
- **7.** Die Figur in Spalte 2 reagiert bei Klick auf Steuerung mit einer fortlaufenden Wiederholung (*wiederhole fortlaufend*), wobei die Figur links daneben bei Anklicken der Steuerung 2 Sekunden wartet (*Warte 2 Sekunden*). **1.** Die Fledermaus erhält den Bewegungs-Befehl "Drehe Dich um 90<br>
2. Der Hund verändert sein Aussehen, indem er seine Größe verände<br>
5 Größe).<br>
3. Die Figur, die in Spalte 1 ist, ist nicht der Hund und nicht der Seest<br>
4.
- 8. Die Fledermaus reagiert mit "Verstecke Dich" bei Klick auf "Aussehen", die Katze sagt bei dieser Aktion "Hallo" (Sage "Hallo").
- **9.** Die Figur, die die y-Position um 5 ändert (*Ändert y um 5*), reagiert bei Steuerung mit "warte bis" und ist der Nachbar der Fledermaus.

#### **Welche Figur hat den Bewegungsbaustein "***Gehe zu Zufallsposition***"?**

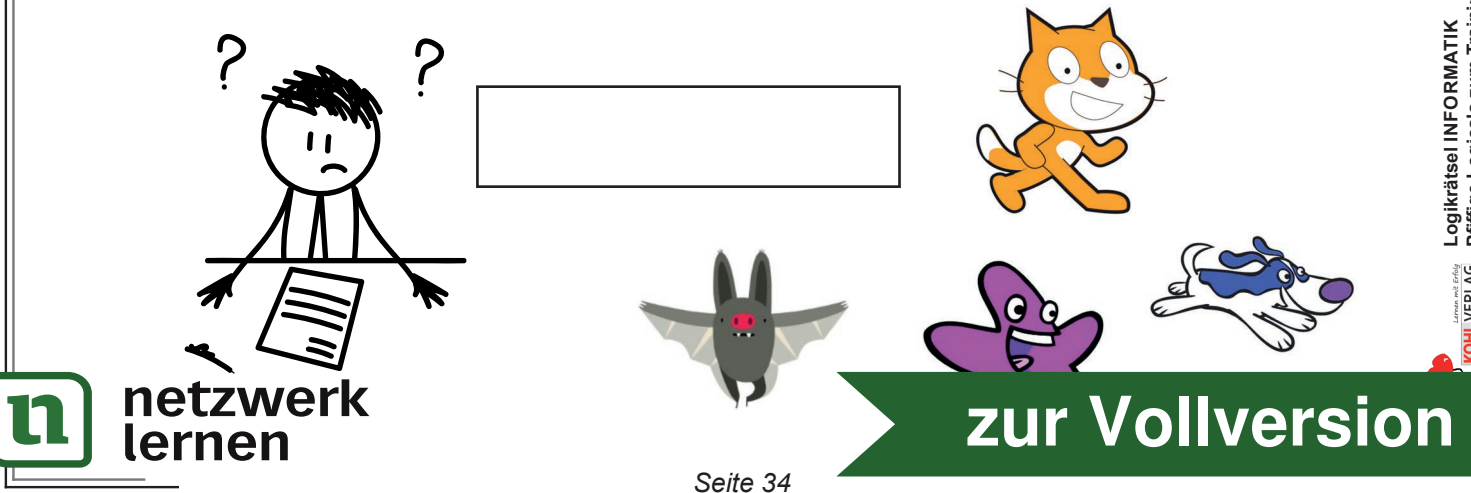